<span id="page-0-0"></span> $^{15}_{2015-06}$ CS147

CS 147:<br>Computer Systems Performance Analysis<br>Fractional Factorial Designs

# CS 147: Computer Systems Performance Analysis Fractional Factorial Designs

#### **Overview**

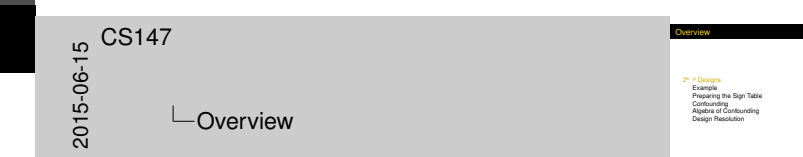

#### 2*k*−*<sup>p</sup>* [Designs](#page-2-0)

[Example](#page-2-0) [Preparing the Sign Table](#page-5-0) **[Confounding](#page-11-0)** [Algebra of Confounding](#page-17-0) [Design Resolution](#page-25-0)

# Intro[ductory Ex](#page-2-0)ample of a 2*<sup>k</sup>*−*<sup>p</sup>* Design

Exploring 7 factors in only 8 experiments:

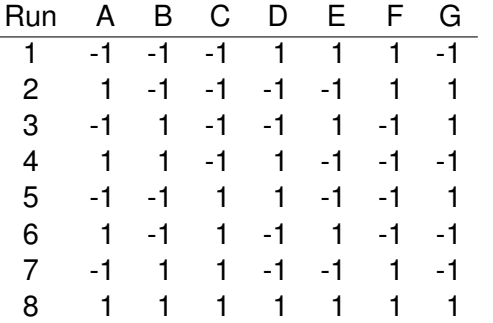

<span id="page-2-0"></span>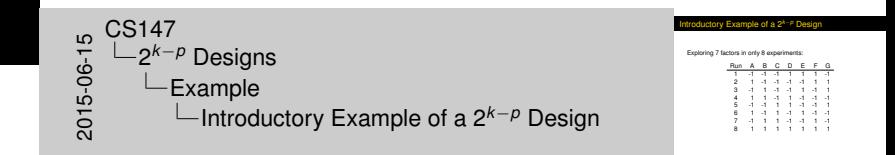

# Anal[ysis of 2](#page-2-0)<sup>7–4</sup> Design

- ► Column sums are zero:  $\sum_i x_{ij} = 0 \quad \forall j$
- $\triangleright$  Sum of 2-column product is zero:

<span id="page-3-0"></span>
$$
\sum_i x_{ij} x_{il} = 0 \quad \forall j \neq l
$$

- ► Sum of column squares is  $2^{7-4} = 8$
- $\triangleright$  Orthogonality allows easy calculation of effects:

$$
q_A = \frac{-y_1 + y_2 - y_3 + y_4 - y_5 + y_6 - y_7 + y_8}{8}
$$

etc.

nalysis of 2<sup>7–4</sup> Design <sup>I</sup> Column sums are zero: <sup>P</sup> *<sup>i</sup> xij* = 0∀*j* <sup>I</sup> Sum of 2-column product is zero:  $\sum x_i x_i = 0 \quad \forall j \neq l$ **i** Sum of column sources is  $2^{7-4} - 8$ University allows easy calculation of effects  $q_A = -4$ −*y*<sup>1</sup> + *y*<sup>2</sup> − *y*<sup>3</sup> + *y*<sup>4</sup> − *y*<sup>5</sup> + *y*<sup>6</sup> − *y*<sup>7</sup> + *y*<sup>8</sup>  $\bullet$ 2015-06-15 etc. CS147 2 *<sup>k</sup>*−*<sup>p</sup>* Designs  $L$ Example Analysis of 2<sup>7</sup>−<sup>4</sup> Design

2 *<sup>k</sup>*−*<sup>p</sup>* [Designs](#page-4-0) [Example](#page-4-0)

# Effec[ts and Con](#page-2-0)fidence Intervals for 2*<sup>k</sup>*−*<sup>p</sup>* Designs

**Effects are as in 2<sup>k</sup> designs:** 

<span id="page-4-0"></span>
$$
q_{\alpha}=\frac{1}{2^{k-p}}\sum_{i}y_{i}x_{\alpha i}
$$

- $\triangleright$  % variation proportional to squared effects
- $\triangleright$  For standard deviations & confidence intervals:
	- $\triangleright$  Use formulas from full-factorial designs
	- <sup>I</sup> Replace 2*<sup>k</sup>* with 2*<sup>k</sup>*−*<sup>p</sup>*

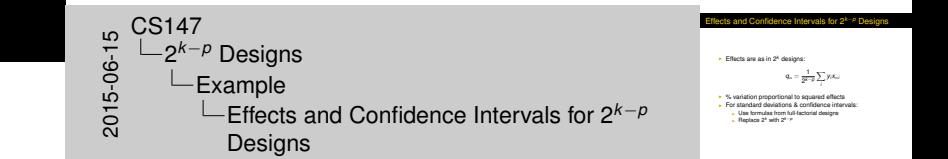

2<sup>*k*−*P* [Designs](#page-5-0) [Preparing](#page-5-0)[the](#page-5-0) [Sign](#page-5-0) [Table](#page-5-0)</sup>

# Prep[aring](#page-2-0)[the](#page-2-0) [Sign Table](#page-5-0) for a 2*<sup>k</sup>*−*<sup>p</sup>* Design

<span id="page-5-0"></span>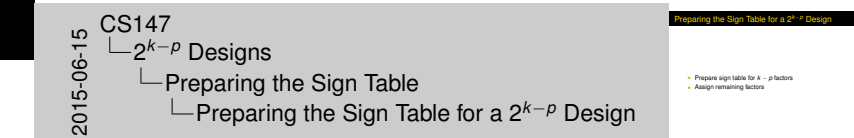

- **► Prepare sign table for**  $k p$  **factors**
- $\blacktriangleright$  Assign remaining factors

# Sign [Table](#page-2-0)[for](#page-2-0) *k* − *p* Factors

<span id="page-6-0"></span>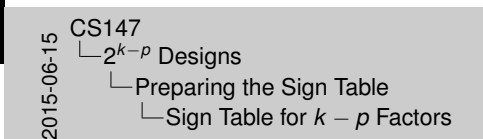

Sign Table for *<sup>k</sup>* <sup>−</sup> *<sup>p</sup>*Factors

**I** Same as table for experiment with *k* − *p* factors<br> **k** = *k*<sub>−</sub>*n*</sub><sup>*k*<sub>−</sub>*p*<sup>*k*</sup> rous and 2<sup>*k*−*p*</sup> columns</sup> ante as it kink it for experiment with *K* − *p* labites<br> **·** Le., 2<sup>6</sup><sup>−*p*</sup> columns get *k* − *p* chosen factors<br>
• Test *k* − *p* columns get *k* − *p* chosen factors<br>
• Test are interactions (products of previous col

- <sup>I</sup> Same as table for experiment with *k* − *p* factors
	- **►** I.e., 2<sup>(*k*-*p*)</sup> table
	- ► 2<sup>*k*−*p*</sup> rows and 2<sup>*k*−*p*</sup> columns
	- <sup>I</sup> First *k* − *p* columns get *k* − *p* chosen factors
	- $\triangleright$  Rest are interactions (products of previous columns)
	- $\blacktriangleright$  "I" column can be included or omitted as desired

# Assi[gning](#page-2-0)[Re](#page-2-0)[maining Fac](#page-5-0)tors

<span id="page-7-0"></span>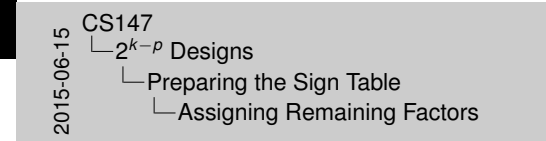

**Choose** any *needumns k*−*p* − (*k* − *p*) − 1 interaction (product) columns will rem<br> **Choose any** *p* **columns**<br> **A Brainn remaining p factors** to them <sup>I</sup> Assign remaining p factors to them <sup>I</sup> Any others stay as-is, measuring interactions

Assigning Remaining Factors

- **►**  $2^{k-p} (k-p) 1$  interaction (product) columns will remain
- ► Choose any *p* columns
	- $\triangleright$  Assign remaining p factors to them
	- Any others stay as-is, measuring interactions

# Exa[mple](#page-2-0)[of](#page-2-0)[Pr](#page-2-0)[eparing a S](#page-5-0)ign Table

A 24−<sup>1</sup> design:

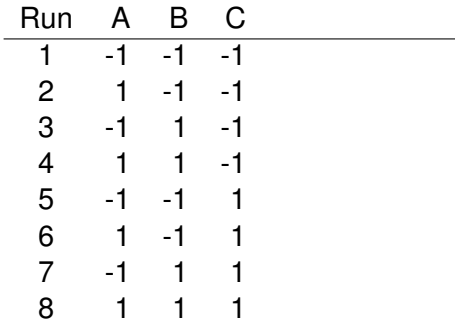

<span id="page-8-0"></span>Example of Preparing a Sign Table A 2<sup>4−1</sup> design:<br>
Run A B C<br>
1 -1 -1 -1<br>
2 -1 -1 -1<br>
3 -1 -1 -1<br>
5 -1 -1 -1 -1<br>
5 -1 -1 -1<br>
6 -1 -1 -1<br>
8 -1 -1 5<br>| CS147<br>2015-06-15C<br>2015<br>20 2 *<sup>k</sup>*−*<sup>p</sup>* Designs  $L$ Preparing the Sign Table  $L$ Example of Preparing a Sign Table

# Exa[mple](#page-2-0)[of](#page-2-0)[Pr](#page-2-0)[eparing a S](#page-5-0)ign Table

A 24−<sup>1</sup> design:

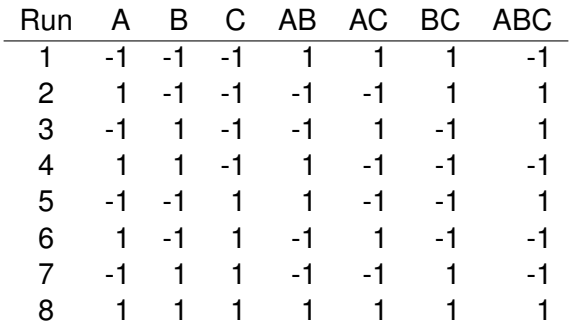

<span id="page-9-0"></span>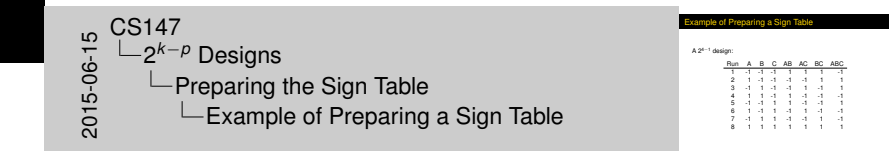

### Exa[mple](#page-2-0)[of](#page-2-0)[Pr](#page-2-0)[eparing a S](#page-5-0)ign Table

A 24−<sup>1</sup> design:

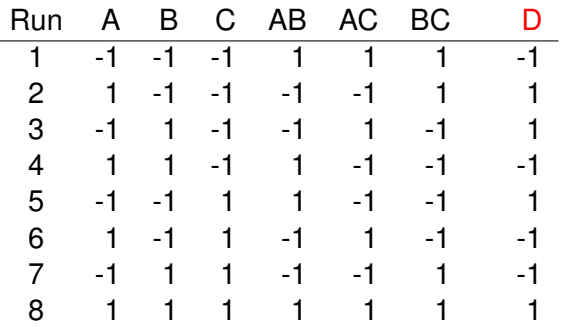

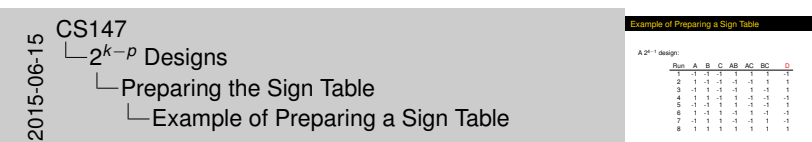

<span id="page-10-0"></span>Why did we choose the ABC column to rename as D? In one sense, the choice is completely arbitrary. But in reality, this leads to a discussion of confounding.

 $2^{k-p}$  Designs

# **Conf[ounding](#page-2-0)**

<span id="page-11-0"></span>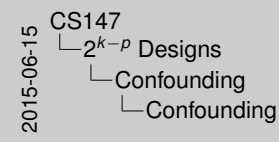

**Confounding** 

In confounding problem<br>In An example of combunding **Confounding notation I Confounding I Choices** in fractional factorial design

- $\blacktriangleright$  The confounding problem
- $\blacktriangleright$  An example of confounding
- $\triangleright$  Confounding notation
- $\triangleright$  Choices in fractional factorial design

# The [Confoundi](#page-2-0)[ng](#page-11-0) Problem

<span id="page-12-0"></span>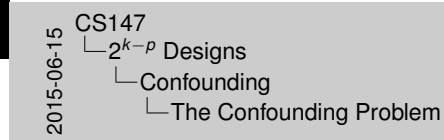

he Confounding Problem

- I Fundamental to fractional factorial designs<br>I Some effects produce combined influences<br>In Some effects produces compiled influences
- I Limited as the canonical combined influences<br>
I Limited approaches means only combined influences<br>
I Limited experiments means only combined<br>
Inseparable effects called **confounded**<br>
Inseparable effects called **confounde**
- 

- $\blacktriangleright$  Fundamental to fractional factorial designs
- $\triangleright$  Some effects produce combined influences
	- $\triangleright$  Limited experiments means only combination can be counted
- **Problem of combined influence is confounding** 
	- **Inseparable effects called confounded**

 $2^{k-p}$  Designs

# An E[xample](#page-2-0)[of](#page-2-0) [C](#page-11-0)onfounding

► Consider this  $2^{3-1}$  table: I A B C  $1 -1 -1$  $1 \quad -1 \quad -1$  $1 \t-1 \t1 \t-1$ 1 1 1 1

Extend it with an AB column: I A B C AB 1 -1 -1 1 1

> <span id="page-13-0"></span> $1 -1 -1 -1$ 1 -1 1 -1 -1 1 1 1 1 1

 $\begin{array}{r} 16.63147 \\ -2^{k-1} \\ -16.63147 \\ -6.63147 \\ -6.63147 \\ -6.63147 \\ -6.63147 \\ -6.63147 \\ -6.63147 \\ -6.63147 \\ -6.63147 \\ -6.63147 \\ -6.63147 \\ -6.63147 \\ -6.63147 \\ -6.63147 \\ -6.63147 \\ -6.63147 \\ -6.63147 \\ -6.63147 \\ -6.63147 \\ -6.63147 \\ -6.63147 \\ -6.63$ 2 *<sup>k</sup>*−*<sup>p</sup>* Designs  $\Box$ Confounding  $\Box$ An Example of Confounding **A** Example of Confounding <sup>I</sup> Consider this 23−<sup>1</sup> table:  $\frac{1}{1}$  A B C  $\begin{array}{ccccccccc}\n1 & A & B & C \\
1 & -1 & -1 & 1 \\
1 & 1 & -1 & -1\n\end{array}$ 1 1 -1 -1 1 -1 1 -1 1  $1$  1  $-1$ <br>
1  $-1$  1  $-1$ <br>
1 1 1 1<br>
1 A B column: <u>I A B C AB</u><br>
1 -1 -1 1 1 -1 -1 1 1 1 **A B C AB**<br>1 -1 -1 -1 -1<br>1 -1 -1 -1 -1 1 -1 -1 -1 -1<br>1 -1 -1 -1 -1<br>1 -1 -1 -1 -1 -1 1 1 1 1 1

 $2^{k-p}$  Designs

# An E[xample](#page-2-0)[of](#page-2-0) [C](#page-11-0)onfounding

► Consider this  $2^{3-1}$  table: I A B C  $1 -1 -1$  $1 \quad -1 \quad -1$  $1 \t-1 \t1 \t-1$ 1 1 1 1

Extend it with an AB column: I A B C AB

<span id="page-14-0"></span>1 -1 -1 1 1  $1 -1 -1 -1$ 1 -1 1 -1 -1 1 1 1 1 1

 $\frac{1}{2}$ <br>  $\frac{1}{2}$   $\frac{1}{2}$  2 *<sup>k</sup>*−*<sup>p</sup>* Designs  $\Box$ Confounding  $\Box$ An Example of Confounding

<sup>I</sup> Consider this 23−<sup>1</sup> table:  $\frac{1}{1}$  A B C  $\begin{array}{ccccccccc}\n1 & A & B & C \\
1 & -1 & -1 & 1 \\
1 & 1 & -1 & -1\n\end{array}$ 1 1 -1 -1 1 -1 1 -1 1  $1$  1  $-1$ <br>
1  $-1$  1  $-1$ <br>
1 1 1 1<br>
1 A B column: <u>I A B C AB</u><br>
1 -1 -1 1 1 -1 -1 <sup>1</sup> <sup>1</sup> 1 **A B C AB**<br>1 -1 -1 -1 -1<br>1 -1 -1 -1 -1 1 -1 -1 -1 -1<br>1 -1 -1 -1 -1<br>1 -1 -1 -1 -1 -

**A** Example of Confounding

### Anal[yzing](#page-2-0)[the](#page-2-0) [Co](#page-11-0)nfounding Example

 $\blacktriangleright$  Effect of C is same as that of AB:

 $q_C = (y_1 - y_2 - y_3 + y_4)/4$  $q_{AB} = (y_1 - y_2 - y_3 + y_4)/4$ 

Formula for  $q_C$  really gives combined effect:

<span id="page-15-0"></span> $q_C + q_{AB} = (y_1 - y_2 - y_3 + y_4)/4$ 

**Analyzing the Confounding Example** Effect of C is same as that of AB:  $q_c = (y_1 - y_2 - y_3 + y_4)/4$ *<sup>q</sup>AB* = (*<sup>y</sup>*<sup>1</sup> <sup>−</sup> *<sup>y</sup>*<sup>2</sup> <sup>−</sup> *<sup>y</sup>*<sup>3</sup> <sup>+</sup> *<sup>y</sup>*4)/<sup>4</sup> **Formula for**  $q$ **<sub>C</sub>** really gives combined effect: *<sup>q</sup><sup>C</sup>* <sup>+</sup> *<sup>q</sup>AB* = (*<sup>y</sup>*<sup>1</sup> <sup>−</sup> *<sup>y</sup>*<sup>2</sup> <sup>−</sup> *<sup>y</sup>*<sup>3</sup> <sup>+</sup> *<sup>y</sup>*4)/<sup>4</sup>  $\begin{array}{r} 16.60 \ 0.000 \ 0.000 \ 0.000 \end{array}$ 2 *<sup>k</sup>*−*<sup>p</sup>* Designs  $\Box$ Confounding  $\Box$ Analyzing the Confounding Example

### Anal[yzing](#page-2-0)[the](#page-2-0) [Co](#page-11-0)nfounding Example

 $\blacktriangleright$  Effect of C is same as that of AB:

 $q_C = (y_1 - y_2 - y_3 + y_4)/4$  $q_{AB} = (y_1 - y_2 - y_3 + y_4)/4$ 

Formula for  $q_C$  really gives combined effect:

<span id="page-16-0"></span> $q_C + q_{AB} = (y_1 - y_2 - y_3 + y_4)/4$ 

- $\triangleright$  No way to separate  $q_C$  from  $q_{AB}$ 
	- In Not problem if  $q_{AB}$  is known to be small

ing the Confounding Exampl Effect of C is same as that of AB:  $q_c = (y_1 - y_2 - y_3 + y_4)/4$ *<sup>q</sup>AB* = (*<sup>y</sup>*<sup>1</sup> <sup>−</sup> *<sup>y</sup>*<sup>2</sup> <sup>−</sup> *<sup>y</sup>*<sup>3</sup> <sup>+</sup> *<sup>y</sup>*4)/<sup>4</sup> **Formula for**  $q$ **<sub>C</sub>** really gives combined effect: *q*<sub>*C*</sub> + *q*<sub>*AB*</sub> = (*y*<sub>1</sub> − *y*<sub>2</sub> − *y*<sub>3</sub> + *y*<sub>4</sub>)/4  $q_{\rm C}+q_{\rm AB}=(y_1-y_2-y_3+$  No way to separate  $q_{\rm C}$  from<br>  $q_{\rm AB}$  is known to be small . Not problem if<br>  $q_{\rm AB}$  is known to be small 2015-06-15 CS147 2 *<sup>k</sup>*−*<sup>p</sup>* Designs  $\Box$ Confounding  $\Box$ Analyzing the Confounding Example

# Conf[ounding](#page-2-0) [Notation](#page-17-0)

- $\blacktriangleright$  Previous confounding is denoted by equating confounded effects:  $C = AB$
- $\triangleright$  Other effects are also confounded in this design:  $A = BC$ ,  $B = AC$ ,  $C = AB$ ,  $I = ABC$ 
	- $\blacktriangleright$  Last entry indicates ABC is confounded with overall mean, or *q*0

<span id="page-17-0"></span>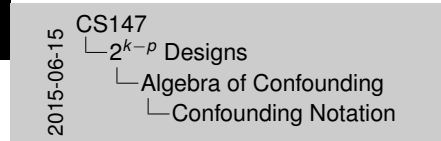

Confounding Notation

**Previous confounding is denoted by equating confounded by**  $C = AB$ effects: *C* = *AB* <sup>I</sup> Other effects are also confounded in this design: *<sup>A</sup>* <sup>=</sup> *BC*, *<sup>B</sup>* <sup>=</sup> *AC*, *<sup>C</sup>* <sup>=</sup> *AB*,*<sup>I</sup>* <sup>=</sup> *ABC* I Last entry in the state contournate in this case of  $B = AC$ ,  $B = ABC$  is confounded with overall mean, or **b**  $\sim$  **Last** entry indicates *ABC* is confounded with overall mean, or

#### Choi[ces](#page-2-0)[in](#page-2-0)[Fra](#page-2-0)[ctional Fa](#page-17-0)ctorial Design

<span id="page-18-0"></span>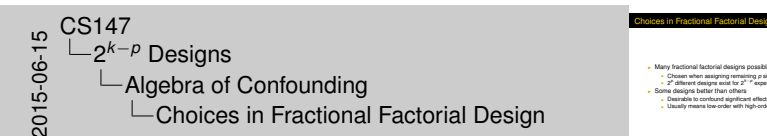

**I Many fractional factorial designs possible**<br> **Chosen when assigning remaining** *p* **signs<br>
2<sup>***p***</sup> different designs exist for 2<sup>***k***</sup><sup>***p***</sup> experiments<br>
<b>Dominate to contourd significant effects with irraic-<br>
<b>Considered** Some designs better than others<br>
. Desirable to confound significant effects with insignificant ones<br>
. Usually means low-order with high-order

- $\triangleright$  Many fractional factorial designs possible
	- ► Chosen when assigning remaining *p* signs
	- **►** 2<sup>*p*</sup> different designs exist for 2<sup>*k*-*p*</sup> experiments
- $\triangleright$  Some designs better than others
	- $\triangleright$  Desirable to confound significant effects with insignificant ones
	- $\triangleright$  Usually means low-order with high-order

# Rule[s of](#page-2-0)[Confo](#page-2-0)[unding Al](#page-17-0)gebra

<span id="page-19-0"></span>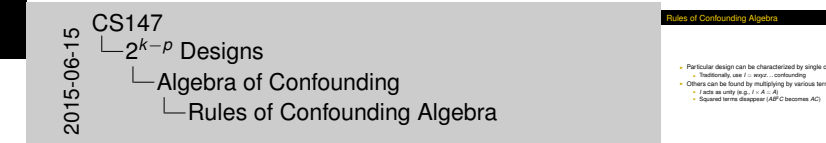

**Particular design can be characterized by single confounding**<br> **Inditionally** use  $l = \text{max}$ ... confounding Others can be found by multiplying by various terms<br>*I I* acts as unity (e.g.,  $I \times A = A$ )<br>**B** Souared terms disappear  $IAB^2C$  becomes AC)

Rules of Confounding Algebra

- $\triangleright$  Particular design can be characterized by single confounding
	- **Figure 1** Traditionally, use  $I = wxyz$ ... confounding
- $\triangleright$  Others can be found by multiplying by various terms
	- I acts as unity (e.g.,  $I \times A = A$ )
	- ► Squared terms disappear (AB<sup>2</sup>C becomes AC)

# Exa[mple: 2](#page-2-0)<sup>3</sup>−<sup>1</sup> [Confound](#page-17-0)ings

- $\blacktriangleright$  Design is characterized by  $I = ABC$
- $\blacktriangleright$  Multiplying by *A* gives  $A = A^2BC = BC$
- ▶ Multiplying by *B*, *C*, *AB*, *AC*, *BC*, and *ABC*:
	- $B = AB^2C = AC$ *C* = *ABC*<sup>2</sup> = *AB AB* = *A* 2*B* <sup>2</sup>*C* = *C AC* = *A* <sup>2</sup>*BC*<sup>2</sup> = *B BC* = *AB*2*C* <sup>2</sup> = *A ABC* = *A* 2*B* <sup>2</sup>*C* <sup>2</sup> = *I*
- $\triangleright$  Note that only first two lines are unique in this case

<span id="page-20-0"></span>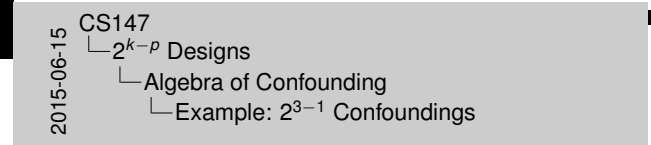

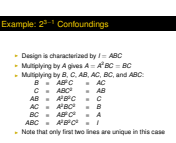

#### Gen[erator](#page-2-0)[Pol](#page-2-0)[ynomials](#page-17-0)

<span id="page-21-0"></span>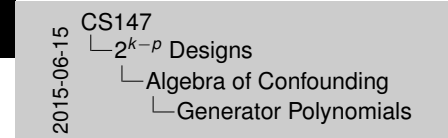

<sup>I</sup> Polynomial *<sup>I</sup>* <sup>=</sup> *wxyz* . . . is called **generator polynomial** for the confounds 2<sup>*p*</sup> effects together A 2<sup>*k*−*p* design confounds 2<sup>*p*</sup> effects together **I**</sup> 2<sup>4-14</sup> design contounds 2<sup>6</sup> effects together<br>- So generator polynomial has 2<sup>6</sup> terms<br>- Can be found by considering interactions replaced in sign table

enerator Polynomials

- $\triangleright$  Polynomial  $I = wxyz \dots$  is called **generator polynomial** for the confounding
- <sup>I</sup> A 2*k*−*<sup>p</sup>* design confounds 2*<sup>p</sup>* effects together
	- ► So generator polynomial has 2<sup>p</sup> terms
	- $\triangleright$  Can be found by considering interactions replaced in sign table

### Exa[mple](#page-2-0)[of](#page-2-0)[Fi](#page-2-0)[nding Gen](#page-17-0)erator Polynomial

- ► Consider  $2^{7-4}$  design
- $\triangleright$  Sign table has  $2^3 = 8$  rows and columns
- ► First 3 columns represent *A*, *B*, and *C*
- <sup>I</sup> Columns for *D*, *E*, *F*, and *G* replace *AB*, *AC*, *BC*, and *ABC* columns respectively
	- $\triangleright$  So confoundings are necessarily:  $D = AB$ ,  $E = AC$ ,  $F = BC$ , and  $G = ABC$

<span id="page-22-0"></span>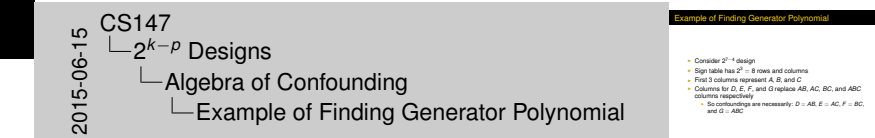

### Turni[ng](#page-2-0)[Basic](#page-2-0) [Terms into](#page-17-0) Generator Polynomial

<span id="page-23-0"></span>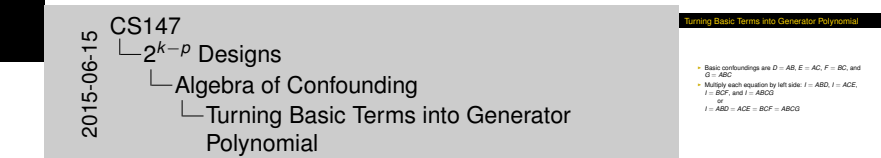

- Basic confoundings are  $D = AB$ ,  $E = AC$ ,  $F = BC$ , and  $G = ABC$
- $\blacktriangleright$  Multiply each equation by left side:  $I = ABD$ ,  $I = ACE$ ,  $I = BCF$ , and  $I = ABCG$

or  $I = ABD = ACF = BCF = ABCG$ 

### Finis[hing](#page-2-0)[Gen](#page-2-0)[erator Poly](#page-17-0)nomial

<span id="page-24-0"></span>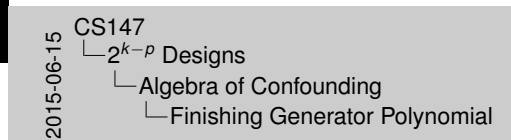

hing Generator Polynomi

**I** Any subset of above terms also multiplies out to I<br> **E.g., ABD** × *ACE* = *A<sup>B</sup>BCDE* = *BCDE*<br>
Fyrranding all possible combinations gives 16 term generat  $\cdot$  E.g., ABD  $\times$  ACE  $=$   $A^2BCDE = BCDE$ <sup>I</sup> Expanding all possible combinations gives 16-term generator (book may be wrong): *<sup>I</sup>* <sup>=</sup> *ABD* <sup>=</sup> *ACE* <sup>=</sup> *BCF* <sup>=</sup> *ABCG* <sup>=</sup> *BCDE* = *ACDF* = *CDG* = *ABEF* = *BEG* = *AFG* = *DEF* = *ADEG* = *BDFG* = *CEFG* = *ABCDEFG*

- Any subset of above terms also multiplies out to  $I$ 
	- $\blacktriangleright$  E.g., *ABD*  $\times$  *ACE* = *A*<sup>2</sup>*BCDE* = *BCDE*
- $\triangleright$  Expanding all possible combinations gives 16-term generator (book may be wrong):  $I = ABD = ACE = BCF = ABCG =$  $BCDF = ACDF = CDG = ABFF = BEG = AFG = DFF =$  $ADEG = BDEG = CFFG = ABCDFFG$

# Desi[gn](#page-2-0)[Resolu](#page-2-0)[tion](#page-25-0)

<span id="page-25-0"></span>5<br>|- 2<sup>4−|</sup><br>2015-05-05<br>2015 2 *<sup>k</sup>*−*<sup>p</sup>* Designs **L**Design Resolution L-Design Resolution

Design Resolution

**I Definitions leading to resolution<br>In Definition of resolution<br>In Finding resolution** 

- $\blacktriangleright$  Definitions leading to resolution
- $\blacktriangleright$  Definition of resolution
- $\blacktriangleright$  Finding resolution
- $\triangleright$  Choosing a resolution

# Defin[itions](#page-2-0)[Le](#page-2-0)[ading t](#page-25-0)o Resolution

<span id="page-26-0"></span>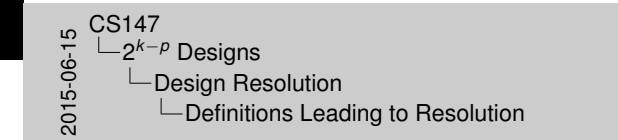

**Design is characterized by its resolution<br>
Place in Case of the control of the Case of the Case of the Case of the Case of the Case of the Case of the Case of the Case of the Case of the Case of the Case of the Case of t** ■ E.g., *I* is order 0, ABCD is order 4<br>Order of a confounding is sum of effect orders<br>■ E.g., AB = CDE would be of order 5

**Initions Leading to Resolution** 

- ▶ Design is characterized by its **resolution**
- **EXECUTE:** Resolution measured by **order** of confounded effects
- $\triangleright$  Order of effect is number of factors in it
	- ► E.g., *I* is order 0, *ABCD* is order 4
- $\triangleright$  Order of a confounding is sum of effect orders
	- $\blacktriangleright$  E.g.,  $AB = CDE$  would be of order 5

### Defin[ition](#page-2-0)[of](#page-2-0)[R](#page-2-0)[esoluti](#page-25-0)on

<span id="page-27-0"></span>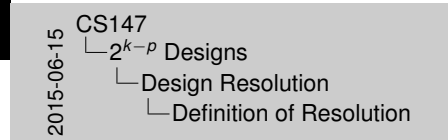

Definition of Resolution

**Resolution is minimum order of any confounding in design<br>
Denoted by uppercase Roman numerals<br>**  $\cdot$  E.g.  $2^{n+1}$  with resolution of 3 is called  $R_n$ <br>  $\cdot$  Or more consectly. 2... I Freedmatics of internation of der United States

- $\triangleright$  Resolution is minimum order of any confounding in design
- $\triangleright$  Denoted by uppercase Roman numerals
	- ► E.g, 2<sup>5–1</sup> with resolution of 3 is called  $R_{\text{III}}$
	- $\triangleright$  Or more compactly,  $2_{III}$

#### Findi[ng](#page-2-0)[Resol](#page-2-0)[ution](#page-25-0)

<span id="page-28-0"></span>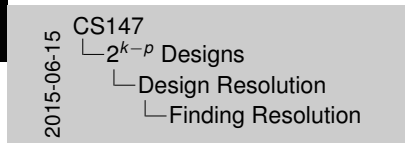

Ind minimum order of effects confounded with mean<br>  $\cdot$  Le., search generator polynomial<br>  $\cdot$  Consider earlier example:  $I = ABC = ACE = BCF =$  $\textit{ABCG} = \textit{BCDE} = \textit{ACDF} = \textit{CDG} = \textit{ABEF} = \textit{BEG} = \textit{AFG}$ *ABCG* = *BCDE* = *ACDF* = *CDG* = *ABEF* = *BEG* = *AFG* = *DEF* = *ADEG* = *BDFG* = *ABDG* = *CEFG* = *ABCDEFG* <sup>I</sup> So it's an *<sup>R</sup>*III design

nding Resolution

- $\triangleright$  Find minimum order of effects confounded with mean
	- $\blacktriangleright$  I.e., search generator polynomial
- $\triangleright$  Consider earlier example:  $I = ABD = ACE = BCF =$  $ABCG = BCDE = ACDF = CDG = ABEF = BEG = AFG =$ *DEF* = *ADEG* = *BDFG* = *ABDG* = *CEFG* = *ABCDEFG*
- $\triangleright$  So it's an  $R_{\text{III}}$  design

# Cho[osing](#page-2-0)[a](#page-2-0)[R](#page-2-0)[esolutio](#page-25-0)n

<span id="page-29-0"></span>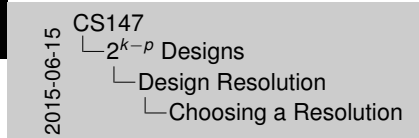

Choosing a Resolution

- **I Generally, higher resolution is better I Because usually higher-order interactions are smaller I Exception:**<br>I Exception: when low-order interactions are known to be small<br>I Then choose design that confounds those with
- interactions design that contributions<br>Interactions<br>Interaction is lower

- $\triangleright$  Generally, higher resolution is better
- $\triangleright$  Because usually higher-order interactions are smaller
- Exception: when low-order interactions are known to be small
	- $\triangleright$  Then choose design that confounds those with important interactions
	- $\blacktriangleright$  Even if resolution is lower